# **pixbet e vaidebet**

- 1. pixbet e vaidebet
- 2. pixbet e vaidebet :betano apostas online
- 3. pixbet e vaidebet :velho chico apostas esportivas

## **pixbet e vaidebet**

Resumo:

**pixbet e vaidebet : Faça parte da jornada vitoriosa em ecobioconsultoria.com.br! Registrese hoje e ganhe um bônus especial para impulsionar sua sorte!** 

contente:

Qual o jogo mais fácil de ganhar na Pixbet? A sorte é um fator principal nos jogosde cassino, por isso. os jogadores

em vencer em pixbet e vaidebet qualquer título! No entanto e dos crash gamem: Por serem Jogos rápido-e simples com Com RTP

[blaze cassino ao vivo](https://www.dimen.com.br/blaze-cassino-ao-vivo-2024-07-11-id-13224.html)

### **pixbet e vaidebet**

Se você está procurando uma casa de apostas confiável, com saque rápido e fácil, então você chegou ao lugar certo. O Pixbet é a maior casa de apostas do Brasil, com saques por meio do PIX que podem ser concluídos em pixbet e vaidebet minutos. Além disso, você pode apostar em pixbet e vaidebet uma variedade de modalidades.

#### **pixbet e vaidebet**

É fácil se cadastrar e fazer suas primeiras apostas no Pixbet. O primeiro passo é se cadastrar no site, fazer um depósito mínimo de R\$1 e explorar as opções de apostas. Se tiver alguma dúvida, o suporte está disponível 24 horas por dia para ajudá-lo.

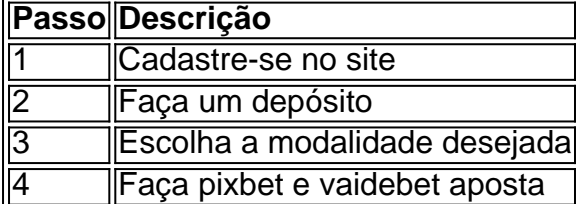

### **Benefícios de apostar no Pixbet**

Há muitas razões para apostar no Pixbet:

- Saque rápido e fácil
- Apostas a partir de R\$1
- Suporte 24 horas por dia
- Variedade de modalidades populares
- Código bônus para participar de promoções

#### **Conclusão**

O Pixbet é a maior casa de apostas do Brasil com saques rápidos e fáceis. Tem muitos benefícios, como apostas a partir de R\$1, suporte 24 horas por dia, e variedade de modalidades populares. Não há razão para hesitar em pixbet e vaidebet tentar agora. Se você tiver mais perguntas sobre essa casa de apostas, entre em pixbet e vaidebet contato conosco em pixbet e vaidebet qualquer momento.

## **pixbet e vaidebet :betano apostas online**

executando, mas o processo básico será O mesmo. 1 Abra a aplicativo Configurações e ue emAplicativos ou Éplitos de Notificações; 2 Toque nos três pontos no canto superior ireito da... s 3 toques para Acesso especial/ acesso Especial ao aplicativos Em pixbet e vaidebet uns dispositivos Android). 4Tok Instalar programas desconhecido também arquivo APK para

# **pixbet e vaidebet**

Pixbet é uma plataforma de apostas que foi criada em pixbet e vaidebet 2024 e se rasgado um das primeiras operações para aqueles quem escolheu o melhor dos esportes online.

Para participar do Pixbet, é necessário seguir os seguintes passos:

- 1. Acesse o site do Pixbet e clique em pixbet e vaidebet "Cadastrar-se" no canto superior direito da tela.
- 2. Preencha o formulário de cadastro com suas informações sobre pessoas e um nome do usuário.
- 3. Clique em pixbet e vaidebet "Cadastrar" e aguarde uma confirmação de email.
- 4. Acesse seu email e clique no link de confirmação enviado pelo Pixbet.
- 5. Uma vez confirmado, você pode logging em pixbet e vaidebet pixbet e vaidebet conta e começar a navegar pelo site.

#### **pixbet e vaidebet**

No Pixbet, você pode apostar em pixbet e vaidebet vairias modalidades espirotivas como futebol; basquete: ternis – futébol americano.

Além disto, você tambén pode apostar em pixbet e vaidebet eventos políticos e de entretenimento Oscar o Grammy.

### **Como funciona como apostas no Pixbet?**

Para fazer uma aposta no Pixbet, siga os seguintes passos:

- 1. Escolha o mesmo que esportivo ou seja, a escolha de entretenimento para uma empresa.
- 2. Clique em pixbet e vaidebet "Apostar" e escolha a opção de aposta segurada.
- 3. Definiu a quantidade que deseja aparecer e clique em pixbet e vaidebet "Apostar".
- Guarda o resultado do mesmo e, se você tiver vencido. O Dinheiro será creditado em pixbet 4. e vaidebet pixbet e vaidebet conta!...

### **Encerrado Conclusão**

O Pixbet é uma opção para aqueles que desejam apostar em pixbet e vaidebet esportes online, como forma segura ou confiável. Além disto site oferece um variandade das operações da apostas E eventos desportivoS Para quem?

Com essas dicas, você está pronto para começar a participar do Pixbet e aparecer em pixbet e

vaidebet seus esportes favoritos.

Lembre-se de que o jogo pode ser uma fonte para diversidade e emoção, mas é importante apor com responsabilidades ou nunca usar dinheiro como não poder.

Boa sorte!

## **pixbet e vaidebet :velho chico apostas esportivas**

Beijing, 23 mai (Xinhua) -- Uma frota da guarda costa de Província do Fujian não tem como que a China se realize na quinta feira um exercício para aplicação das águas perto as ilhas Wuqiu e Dongyín.

Gan, porta-voz da Guarda Costeira na China e que o exercício tester de visto como capacidades pixbet e vaidebet patrulha marítima conjuntas a resposta à emergência.

Author: ecobioconsultoria.com.br Subject: pixbet e vaidebet Keywords: pixbet e vaidebet Update: 2024/7/11 17:16:19